## New release

## What is in it?

- It takes into account what came up in the last week.
	- back-showering point (800mm back) for score and reassignment
	- using hits in muon detector for endcap

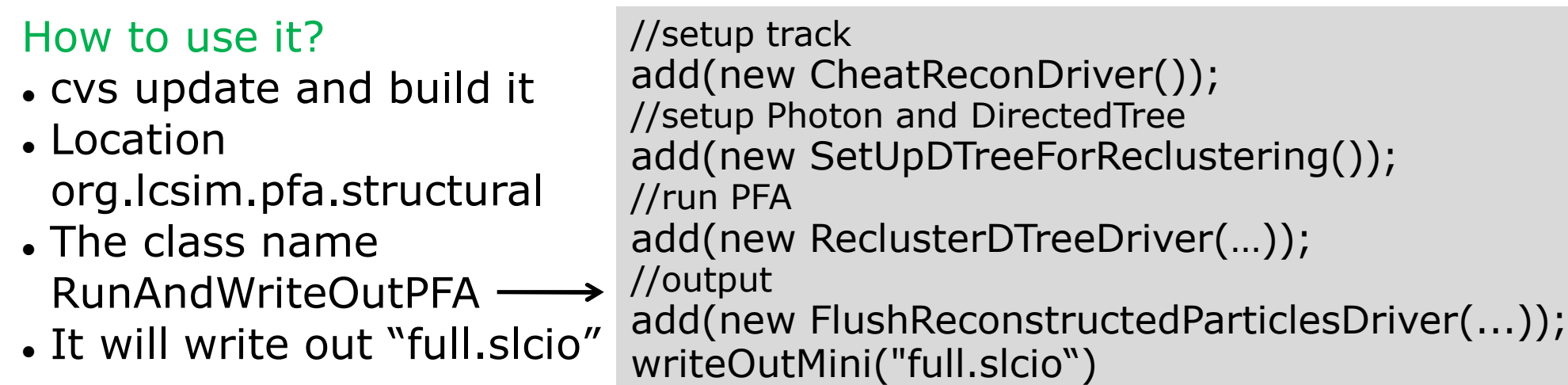

#### Output lists in the file

- The number of collection lists is reduced, which saves some space.
- $\bullet$  FlushedDTreeReclusteredParticles  $\leftarrow$  Reconstructed Particle
- This is the list you need for physics analysis.

## Example

• In ExampleReadPFA add(new MassPlots("FlushedDTreeReclusteredParticles", "xxx.aida"));

# Results from new release

- These numbers are from Mat.
	- $\cdot$  In the barrel region  $|\cos(\theta)| < 0.8$

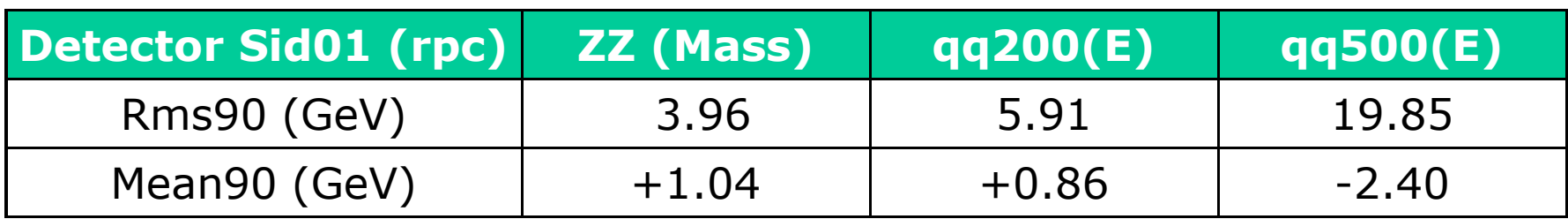

It works ok.